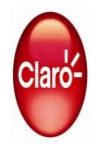

## **Ancho de Banda en Demanda**

## **RBoD = 50 + [0.15 + (0.85 \* N / 30 )] \* PAac \* [(PAlf / PAlac) – 1] + + [0.15 + (0.85 \* N / 30 )] \* PIac \* [(PIlf / PIlac) – 1]**

## **Glosario de términos:**

**RBoD** = Renta a Facturar por el upgrade temporal del servicio Internet, desde un ancho de banda contratado sobre un servicio activo, hacía un ancho de banda solicitado para upgrade temporal. **N** = Número de días para upgrade temporal solicitado por el cliente

..<br>**PAlac** = Precio de Lista a Plazo Indeterminado del Componente Acceso a la RED del ancho de banda contratado por el Plac = Precio del Componente Acceso a Internet Carrier Class ó Acceso a Internet Premium del ancho de banda contratado por el cliente, y cuyo servicio se encuentra activo. (No incluye IGV) **PIlf** = Precio de Lista a Plazo Indeterminado del Componente Acceso a Internet Carrier Class ó Acceso a Internet Pilac = Precio de Lista a Plazo Indeterminado del Componente Acceso a Internet Carrier Class ó Acceso a Internet **PAac** = Precio del Componente Acceso a la RED del ancho de banda contratado por el cliente, y cuyo servicio se **PAlf** = Precio de Lista a Plazo Indeterminado del Componente Acceso a la RED del ancho de banda solicitado por el

**Informacion Adicional**

**Impuestos** Monto resultante no incluye IGV **Moneda** Dólares americanos

Premium del ancho de banda contratado por el cliente, y cuyo servicio se encuentra activo.

facturación respectivo, y representa el monto asociado al upgrade temporal del servicio de Acceso El monto resultante de la aplicación de la fórmula, será facturado al cliente, en su siguiente ciclo de

Dedicado a Internet.